## FT991ユーザーコマンド説明

ユーザーコマンド参考例(FT991.txt)

 $MDO < 5+3$ ,  $1=MD$ 

MD06<5>

 $PC<sub>5+2</sub>, 3=PC$ 

PC005<5>

IF $\langle 5+6, 5=$ IF $>$ 

TX1<5>

 $RM6 < 5 + 3$ , 3=RM>

TX0<5>

PC<5>

MD0<5>

100,20,0(お好みに合わせて変更してください)

<内容の詳細>

1:現在モードの読出し

 $MDO \leq 5+3$ ,  $1=MD$ 

・・送信[MD0], 0.5秒待機, インデックス3から1文字記憶, 受信先頭文字[MD] (他の返信は無視)

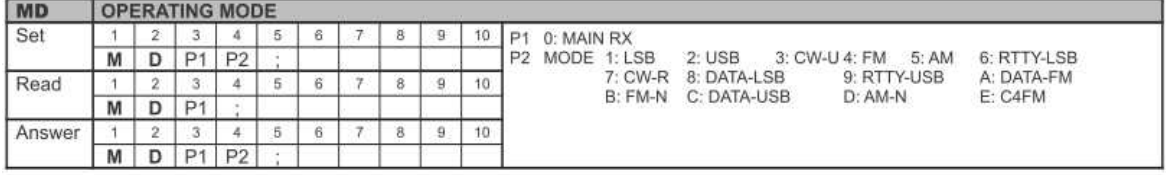

(FT-991\_CAT\_OM\_J.pdfより抜粋)

2:チューニングモード設定

MD06<5>

・・送信[MD06],0.5秒待機(返信は無視)

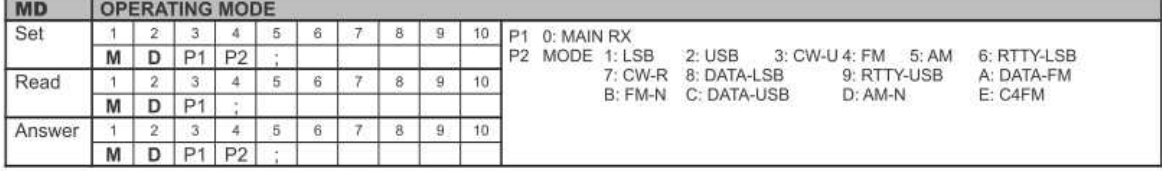

(FT-991\_CAT\_OM\_J.pdfより抜粋)

3:チューニングモードにおける現在の出力読出し

 $PC<sub>5+2</sub>, 3=PC$ 

・・送信[PC], 0.5秒待機, インデックス2から3文字記憶, 受信先頭文字[PC] (他の返信は無視)

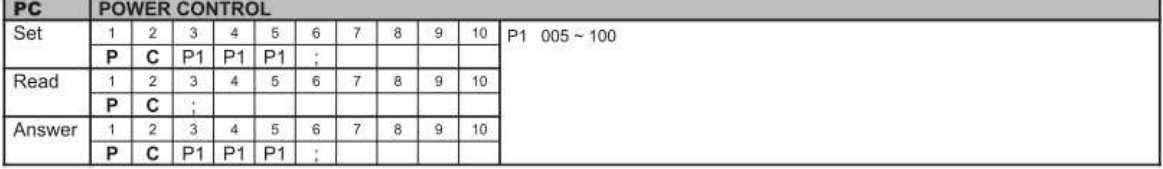

(FT-991\_CAT\_OM\_J.pdfより抜粋)

4:チューニング出力設定

PC005<5>

・・送信[PC005],0.5秒待機(返信は無視)

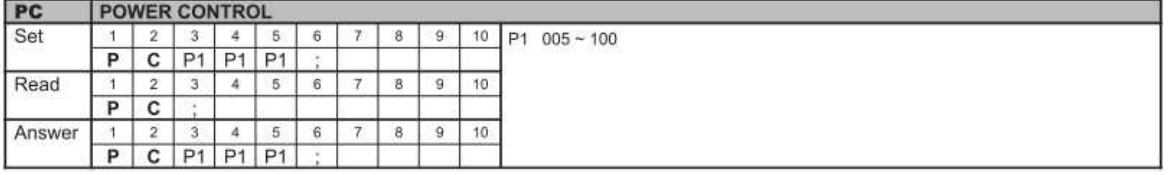

(FT-991\_CAT\_OM\_J.pdfより抜粋)

5:現在の周波数読出し

 $IF<5+6, 5=IF$ 

・・送信[PC], 0.5秒待機, インデックス6から5文字記憶, 受信先頭文字[IF] (他の返信は無視)

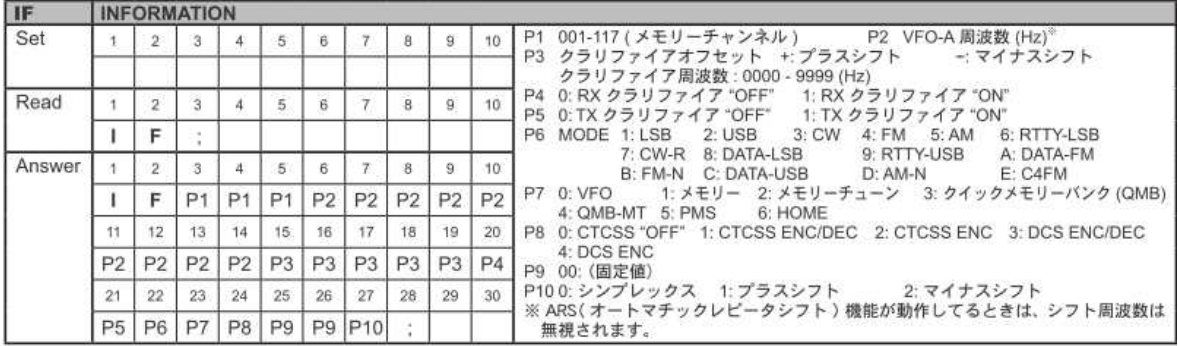

(FT-991\_CAT\_OM\_J.pdfより抜粋)

6:送信の開始

TX1<5>

・・送信[TX1],0.5秒待機(返信は無視)

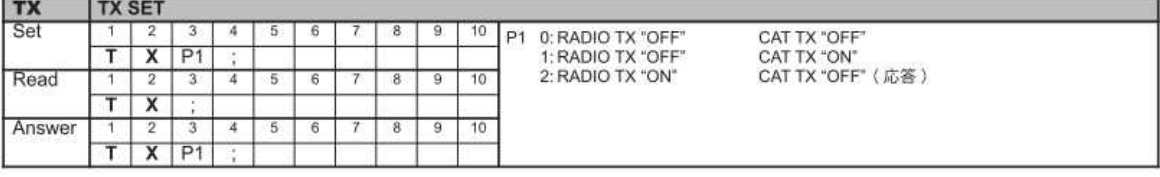

(FT-991\_CAT\_OM\_J.pdfより抜粋)

7:SWR値の読出し

 $RM6 \leq 5+3$ , 3=RM>

・・送信[RM6], 0.5秒待機, インデックス3から3文字記憶, 受信先頭文字[RM] (他の返信は無視)

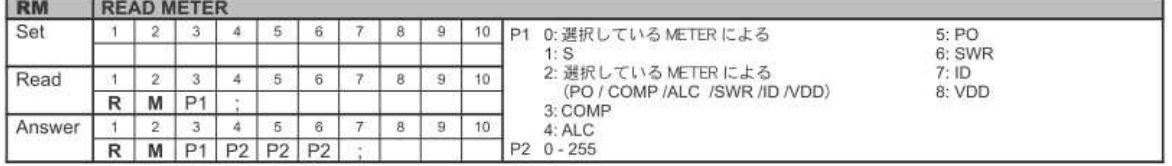

(FT-991\_CAT\_OM\_J.pdfより抜粋)

8:受信に移行

 $TX0 \leq 5$ 

・・送信[TX0],0.5秒待機(返信は無視)

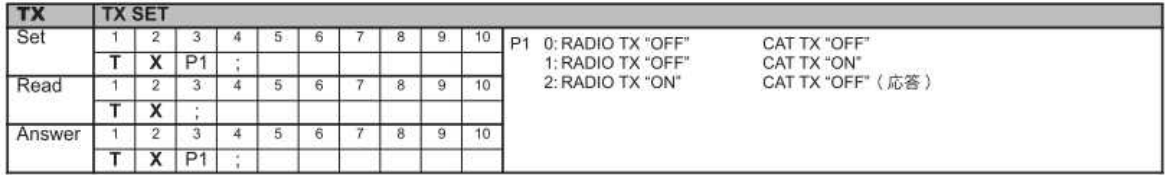

(FT-991\_CAT\_OM\_J.pdfより抜粋)

9:チューニングモード出力の復元

PC<5>

・・送信[PC\$\$\$](\$\$\$:③での受信文字列),0.5秒待機(返信は無視)

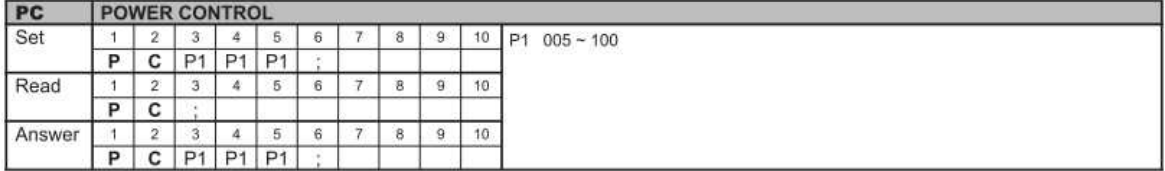

(FT-991\_CAT\_OM\_J.pdfより抜粋)

10:モードの復元

 $MD0 < 5$ 

・・送信[MD0\$](\$:①での受信文字列),0.5秒待機(返信は無視)

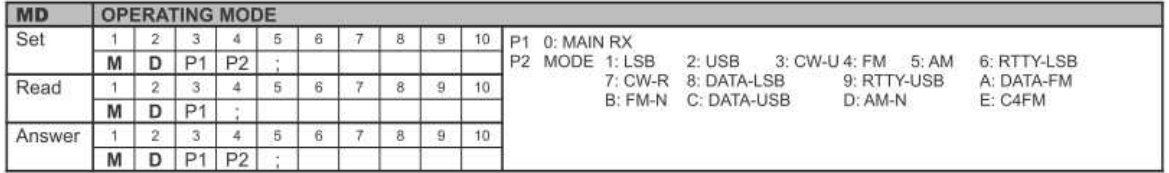

(FT-991\_CAT\_OM\_J.pdfより抜粋)

\*:SWR読出し時の完了検出パラメータ

100, 20, 0 N, n, M

N:SWR値がこの設定値以下になればSWRがOK確認の範囲に入った意味です

n:モーターを停止するSWR値(リグにより変わります)

M:Yaesu=0、ICOM=1、Kenwood=2を指定してください

N:100、n:20は例としての値です・・・実機調査・メーカー問合せで決定必要です。

N(SWRlow)は大まかにはSWR値2.5のリグ返信値を設定

この値がチューニング完了の上限値です。

n (SWRok)はほぼOKと思われるSWR値1. 5程度のリグ返信値を設定

この値を下回るとモーターを停止してチューニング完了します。

調整完了で停止する条件はリグからのSWR値がLow値以下であってOk値になった場 合、もしくはOk値より大きくてもいったんLow値以下に下がってその後上昇に転じた とき完了停止します。